# B4B35OSY: Operační systémy

Lekce 9: Vstup/výstup, ovladače

Michal Sojka michal.sojka@cvut.cz

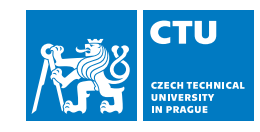

January 25, 2024

## **Osnova**

## 1 Úvod

- 2 Úložiště
	- **Jak funguje hardware úložiště?**
	- **Přístup k datům, stránková cache**
	- **Disková pole**

## 3 Síťová rozhraní

- **Hardware**
- Příjem a odesílání dat
- **Rozvrhování rámců**

### 4 Ovladače

- **Linux**
- **Nindows**
- **Ovladače v uživatelském prostoru**

#### Úvod

## Vstup a výstup v OS Input/Output (I/O)

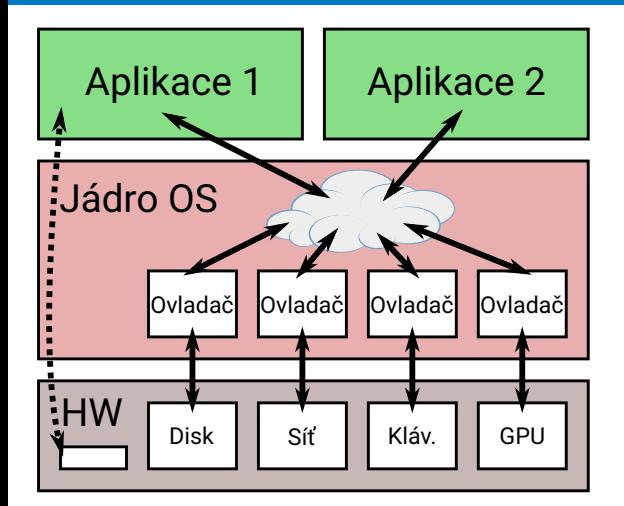

- Takto to vypadá v OS s monolitickým jádrem (Linux, Windows)
	- Pro přístup k I/O HW musí aplikace využívat služby jádra
	- **Privilegované aplikace (např. už. root** v Linuxu) mohou přistupovat k některému I/O HW přímo (viz sekci Ovladače v uživatelském prostoru)
- V OS s µ-jádry jsou ovladače většinou samostatné procesy mimo jádro, tedy také v uživatelském prostoru

# Vstup a výstup

Input/Output (I/O)

- Způsob, jak počítač komunikuje s okolním světem
	- **Datová úložiště (disky)**
	- **■** Sítě
	- Klávesnice, monitor, ...
- Uživatelská aplikace nemá přímý přístup k periferiím (HW)
	- Aplikace, která nepoužívá služby jádra OS může pouze číst a zapisovat do (virtuální) paměti a vykonávat některé instrukce na CPU
- **Pro přístup k periferiím musí používat služby OS, které** 
	- zajišťují "bezpečné" **sdílení** periferií mezi aplikacemi a
	- **abstrahují** hardwarové detaily a poskytují jednotné API pro všechny periferie stejné třídy.
	- K tomu využívají služeb **ovladačů zařízení**, které naopak řeší všechny detaily práce s konkrétním hardwarem.

## Úložiště

- HW pro ukládání velkého množství dat
- Není možné číst data po jednotlivých bytech, ale po tzv. blocích či sektorech
- Pevný disk velikost bloku 512 B, 4 kB, ...
	- Rotační (HDD), pomalé, ale spolehlivé s velkou kapacitou
	- Solid-state (SSD), rychlé, menší kapacita
- Flash paměť někdy lze číst po bytech, ale mazat jde jen po blocích typicky 128 kB
	- Typicky v embedded zařízeních
	- Základem pro SSD disky

## Model HW

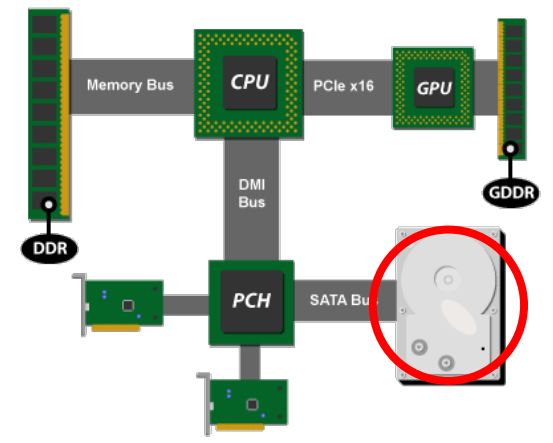

- Pevný disk (HDD či SSD) je malý počítač, který komunikuje s hlavním CPU pomocí sběrnice.
- Přístup k disku je řádové pomalejší než přístup k paměti
- CPU posílá příkazy, disk je autonomně vykonává
- Disk využívá tzv. *Direct Memory Access* (DMA), také označovaný jako *Bus Master*.
	- **Data proudí do paměti bez zásahu software** v CPU

Platforma Intel's P55. Zdroj: ArsTechnica

#### Úložiště » Jak funguje hardware úložiště?

## Model HW

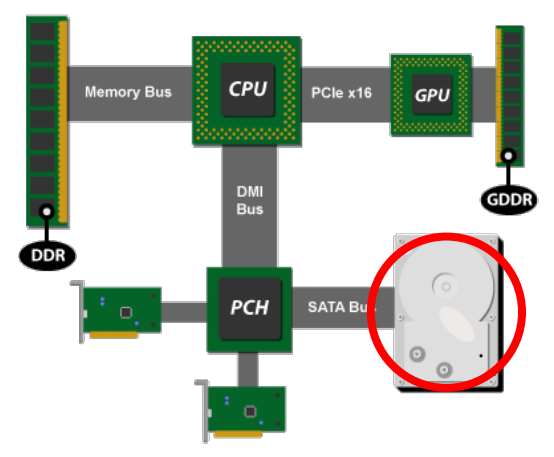

Platforma Intel's P55. Zdroj: ArsTechnica

**Typické příkazy:** 

- Ulož do sektorů 123456–123460 data z paměti na adrese 0x2f003200
- Načti 32 sektorů počínaje č. 7654 a ulož je do paměti na adresu 0x302f1200
- **Disky umí zpracovávat víc příkazů najednou** (typicky 32)
	- **Interně provádí optimalizace (např. změna** pořadí vykonávání či slučování požadavků).
	- O dokončení operace je CPU (přesněji ovladač běžící na CPU) informován přerušením.

## Přístup aplikací k úložišti

- Aplikace typický nepřistupují k úložišti přímo, ale skrze **souborový systém** (viz příští přednášku)
- OS optimalizuje přístup k úložišti:
	- Spravuje vyrovnávací paměť pro rychlejší přístup k datům na disku
	- OS sám předem načítá data, o kterých předpokládá, že budou brzy potřeba
	- **Pro pomalé rotační disky:** 
		- Slučuje požadavky aplikací do větších
		- Rozvrhuje, kdy který požadavek vykonat optimalizace přejezdů hlaviček tzv. IO scheduler.
	- U rychlých SSD nemá přílišná optimalizace moc smysl, protože by tím OS jen zdržoval

Úložiště » Přístup k datům, stránková cache

Disková vyrovnávací paměť

Page cache – název používaný Linuxem pro vyrovnávací paměť disku

- Data čtená z disku resp. zapisovaná na disk jsou uchovávána v paměti RAM pro případné další použití
- OS se snaží využít veškerou volnou paměť jako diskovou cache
- Spravována po stránkách (4 kB)
	- I když starší disky používaly 512 B sektory, OS (téměř) vždy načítá celé 4 kB.

#### Úložiště » Přístup k datům, stránková cache

# Čtení a zápis

- Čtení z disku:
	- 1 Aplikace zavolá read()
	- 2 Pokud už jsou data v page cache, pokračuje se krokem 6
	- 3 Jádro OS (JOS) přepošle požadavek správnému ovladači
	- 4 Ovladač disku pošle příkaz pro načtení dat a uložení do page cache
	- 5 Disk sám o sobě posílá data do paměti (DMA) a o dokončení informuje přerušením (interrupt request, IRQ) Disk sám o sobě posilá data do paměti<br>(DMA) a o dokončení informuje<br>přerušením (interrupt request, IRQ)<br>V reakci na IRQ, JOS zkopíruje data<br>z page cache do paměti aplikace
	- 6 V reakci na IRQ, JOS zkopíruje data

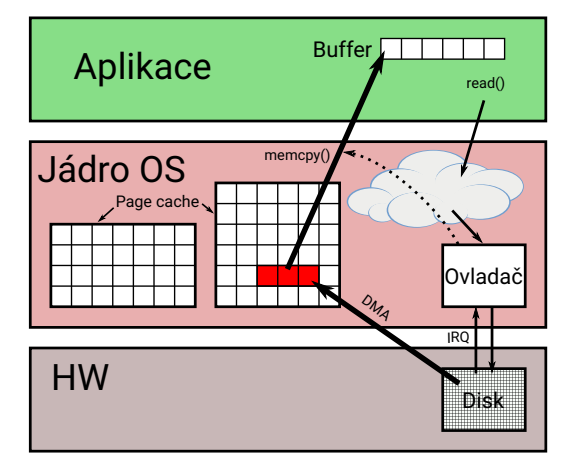

#### Úložiště » Přístup k datům, stránková cache

# Čtení a zápis

- Zápis na disk:
	- 1 Aplikace zavolá write()
	- 2 JOS data zkopíruje z aplikace do page cache a write() se vrátí.
	- 3 Čas od času JOS zapisuje "špinavé stránky" na disk. V Linuxu označováno jako "writeback".
		- Zápis se dá vynutit systémovým voláním fsync() (Linux)

### Pozn.: *fsync()* vs. *fflush()*

*fsync()* ukládá data z page cache na disk, *fflush()* posílá data z bufferu aplikace (schovaný v libc) do jádra (page cache v případě práce se soubory soubory). Pozn.: fsync() vs. fflush()<br>fsync() ukládá data z page cache na disk,<br>fflush() posílá data z bufferu aplikace (scho-<br>vaný v libc) do jádra (page cache v případě<br>práce se soubory soubory).

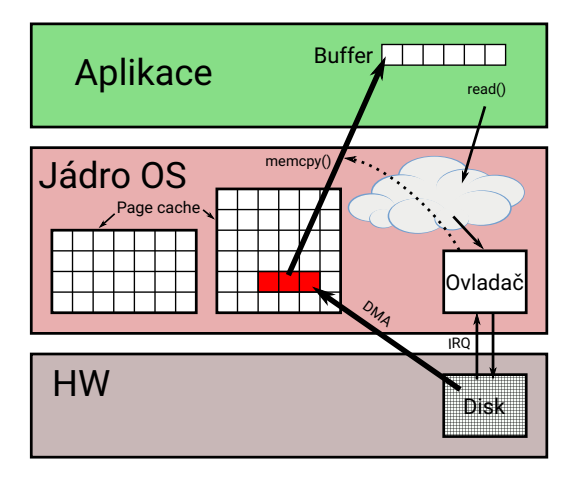

Úložiště » Přístup k datům, stránková cache

Anketa

Jaký je rozdíl mezi fsync a fflush?

- A Různá jména pro stejnou funkcionalitu.
- B fsync synchronizuje "stdio" buffery v aplikaci s buffery v jádře fflush posílá obsah bufferů v jádře (page cache) hardwaru
- C fsync posílá obsah bufferů v jádře (page cache) hardwaru fflush synchronizuje "stdio" buffery v aplikaci s buffery v jádře

# Čtení a zápis bez zbytečného kopírování dat

- Aplikace může požádat JOS, aby "namapovalo" stránky diskové cache do jejího adresního prostoru (v UNIXu systémové volání mmap())
- Při prvním přístupu k paměti vrácené funkcí mmap dojde k výjimce (výpadku stránky), protože žádná data nejsou v paměti načtena
	- 1 JOS se podívá do tabulky mapování (pro Vás viditelná v /proc/<PID>/maps), aby zjistil, jaký soubor je potřeba načíst a načte data z disku do stránkové cache
	- <sup>2</sup> Poté modifikuje stránkovací tabulku procesu a vrátí se z obsluhy výjimky na instrukci, která výjimku způsobila
	- 3 Tentokrát se instrukce provede úspěšně a aplikace pokračuje
- Zápis se provádí stejně jako čtení prostým přístupem (zápisem) k namapované paměti
- $\blacksquare$  Čas od času JOS zapisuje "špinavé stránky" na disk.
- Může aplikace zjistit (nebo zajistit), že jsou data bezpečně uložena na disku?

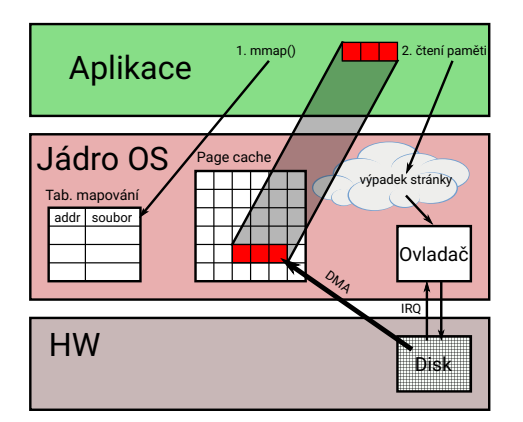

- Pouze při použití *msync()* máme jistotu, že jsou data uložena na disku (pro případ výpadku napájení)
- Sdílení dat jednoho souboru mezi procesy se uskutečňuje prostřednictvím page-cache a není o bezpečně uložena na disku?<br>
15/50

## Disková pole

RAID – Redundant Array of Independent Disks

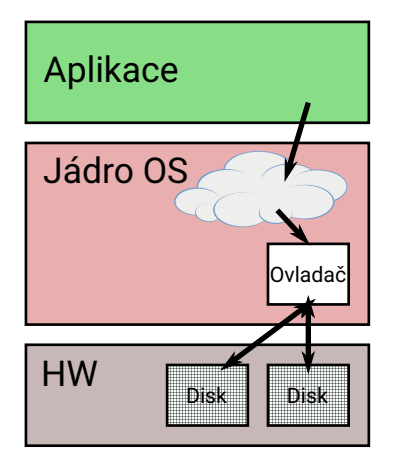

- **Pokud se disk porouchá, přijdeme o (cenná) data**
- Redundance data jsou uložená na více místech najednou
- **Možnost implementace v HW nebo v SW (OS)**
- Rychlost SW implementace čtení typicky rychlejší (paralelní čtení z více disků), zápis o něco pomalejší.
- Nahradí RAID zálohování dat?
	- **Požár v serverovně záloha na jiném místě**
	- **Administrátor omylem smaže data**

# Typy diskových polí

- RAID0 spojení více disků do jednoho virtuálního (bez redundance)
- RAID1 zrcadlení, efektivita: 50%
- RAID5 prokládání dat a parita, min. 3 disky, toleruje ztrátu jednoho disku, efektivita *<sup>n</sup>−*<sup>1</sup> *n Ap* = *A*1 *⊕ A*2 *⊕ A*3 (xor) Při poruše 1. disku:  $A1 = Ap \oplus A2 \oplus A3$
- RAID6 toleruje ztrátu dvou disků

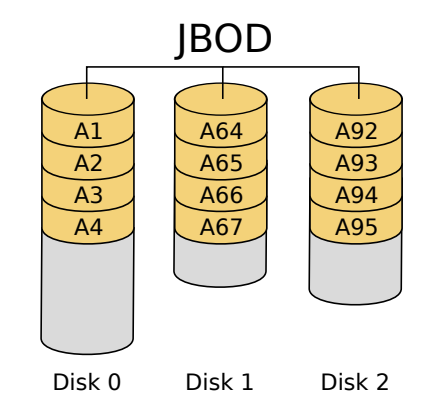

# Typy diskových polí

- RAID0 spojení více disků do jednoho virtuálního (bez redundance)
- RAID1 zrcadlení, efektivita: 50%
- RAID5 prokládání dat a parita, min. 3 disky, toleruje ztrátu jednoho disku, efektivita *<sup>n</sup>−*<sup>1</sup> *n Ap* = *A*1 *⊕ A*2 *⊕ A*3 (xor) Při poruše 1. disku:  $A1 = Ap \oplus A2 \oplus A3$
- RAID6 toleruje ztrátu dvou disků

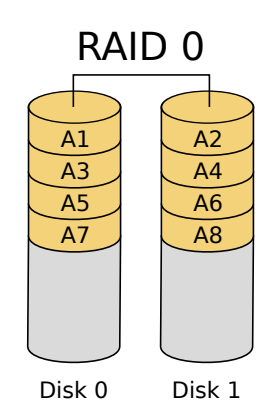

# Typy diskových polí

- RAID0 spojení více disků do jednoho virtuálního (bez redundance)
- RAID1 zrcadlení, efektivita: 50%
- RAID5 prokládání dat a parita, min. 3 disky, toleruje ztrátu jednoho disku, efektivita *<sup>n</sup>−*<sup>1</sup> *n Ap* = *A*1 *⊕ A*2 *⊕ A*3 (xor) Při poruše 1. disku:  $A1 = Ap \oplus A2 \oplus A3$
- RAID6 toleruje ztrátu dvou disků

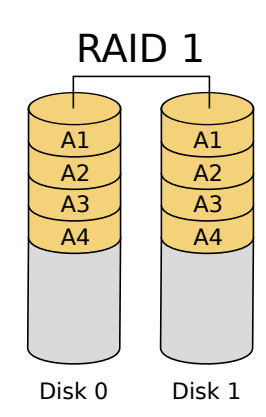

# Typy diskových polí

- RAID0 spojení více disků do jednoho virtuálního (bez redundance)
- RAID1 zrcadlení, efektivita: 50%
- RAID5 prokládání dat a parita, min. 3 disky, toleruje ztrátu jednoho disku, efektivita *<sup>n</sup>−*<sup>1</sup> *n Ap* = *A*1 *⊕ A*2 *⊕ A*3 (xor) Při poruše 1. disku:  $A1 = Ap \oplus A2 \oplus A3$
- RAID6 toleruje ztrátu dvou disků

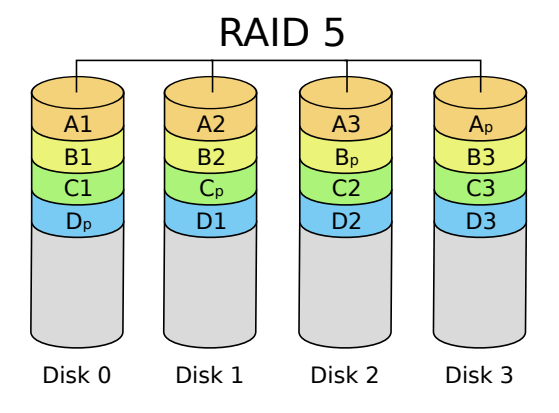

# Typy diskových polí

- RAID0 spojení více disků do jednoho virtuálního (bez redundance)
- RAID1 zrcadlení, efektivita: 50%
- RAID5 prokládání dat a parita, min. 3 disky, toleruje ztrátu jednoho disku, efektivita *<sup>n</sup>−*<sup>1</sup> *n Ap* = *A*1 *⊕ A*2 *⊕ A*3 (xor) Při poruše 1. disku:  $A1 = Ap \oplus A2 \oplus A3$
- RAID6 toleruje ztrátu dvou disků

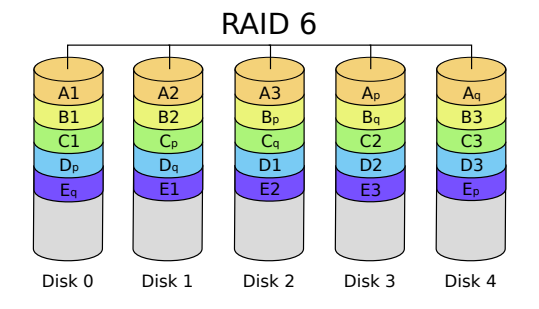

## Sítě

- Síťový subsystém OS řeší mnoho různých aspektů:
	- Ethernet, Wi-Fi, Bluetooth, CAN, ...
	- **Routování**
	- Virtuální sítě VPN, ...
- Ethernet představuje základní model sítě používaný OS
	- Základní funkce všech technologií jsou stejné: **posílání a příjem rámců**
		- Jednotlivé síťové technologie se liší především nastavováním parametrů (WiFi: SSID, Ethernet: bitrate,
- OS reprezentuje síťový HW pomocí tzv. síťových rozhraní
- Sítě jsou velmi rychlé dnes až 100 Gbps
- Síťový subsystém OS musí být velmi efektivní, aby OS nebyl úzkým hrdlem
- Úložiště a sítě mají z pohledu OS mnoho společného
	- Do nedávna nebyla efektivita diskového subsystému důležitá, ale s nástupem rychlých SSD disků nabývá na důležitosti a síťování je zde inspirací

### Síťová rozhraní » Hardware

# Síťový hardware

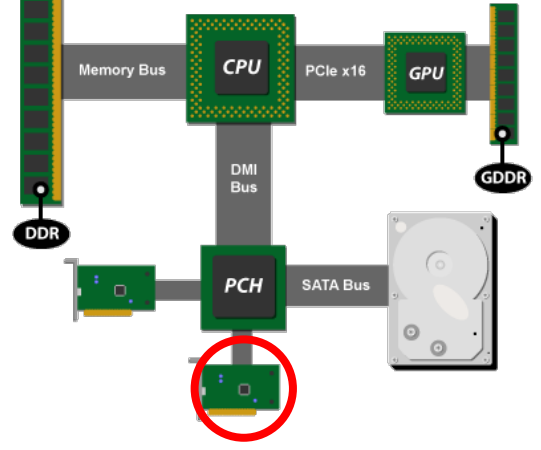

- Sítové rozhraní je malý počítač, který komunikuje s hlavním CPU pomocí sběrnice.
- CPU posílá příkazy, síťové rozhraní je autonomně vykonává
- Používá se tzv. *Direct Memory Access* (DMA), také označovaný jako *Bus Master*.
	- **Data proudí z/do paměti bez zásahu** software v CPU

Platforma Intel's P55. Zdroj: ArsTechnica

### Síťová rozhraní » Hardware

# Síťový hardware

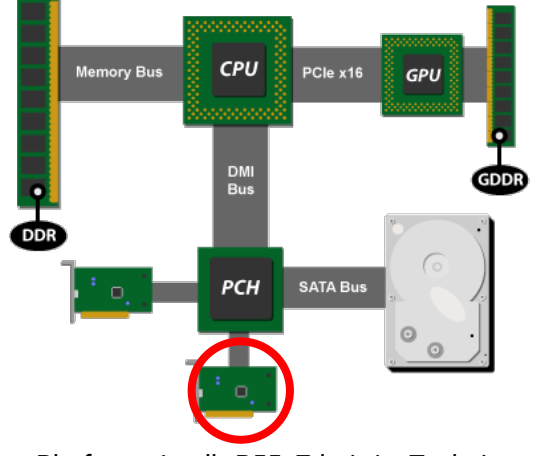

Typické "příkazy":

- Pošli rámec, který je uložený na adrese 0x2f003200.
- **Pokud přijmeš rámec, ulož ho na adresu** 0x302f1200.
- **Implementováno pomocí tabulky** popisovačů rámců (packet descriptor table) – ovladač vytvoří v paměti tabulku ukazatelů na rámce a síťové rozhraní se do ní "kouká" při příjmu či odesílání rámce.

Platforma Intel's P55. Zdroj: ArsTechnica

### **Socket**

- Většina OS nabízí aplikacím rozhraní *BSD Sockets*.
- Socket je datová struktura v jádře reprezentující jeden koncový bod síťové komunikace
- Socket ukládá informace o použitém komunikačním protokolu (např. zda se jedná o TCP či UDP a jaké zdrojové či cílové adresy a porty se mají používat)
- V aplikaci jsou sockety reprezentovány pomocí "file descriptorů", podobě jako soubory

```
#define CHECK(call) ({ int ret = (call); \\
  if (ret == -1) { perror(#call); exit(1); }; ret; })
int fd;
struct sockaddr_in addr;
char buf[MAX_BUF];
/* Create a UDP socket */
fd = CHECK(socket(AF_INET, SOCK_DGRAM, 0));
/* Configure server address (any) and port */
addr.sin_family = AF_INET;
addr.sin_addr.s_addr = INADDR_ANY;
addr.sin_port = htons(1234);
```

```
CHECK(bind(fd, (struct sockaddr*)&addr, sizeof(addr)));
CHECK(recv(fd, buf, MAX_BUF, 0));
// ...
```

```
close(fd);
```
## Odesílání dat aplikacemi

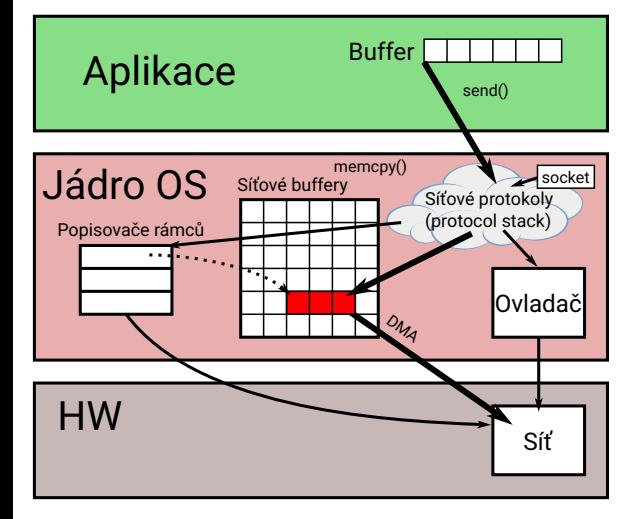

- 1 Aplikace zavolá send()/write() na otevřený socket
- <sup>2</sup> JOS si zkopíruje odesílaná data do síťových bufferů
- 3 Na základě informací ze socketu a dalších zdrojů přidá JOS (tzv. protocol stack) k aplikačním datům potřebné hlavičky a vyvolá patřičnou metodu ovladače
- <sup>4</sup> Ovladač upraví tabulku popisovačů rámců, a dá vědět síťovému HW (zápisem do registru v síťovém HW), že se tabulka popisovačů změnila.
- <sup>5</sup> Síťový HW začne číst data z paměti (DMA) a odešle je.

Anketa

Jak ovladač upozorní HW, že data v paměti může začít odesílat na síť?

- A Zasláním přerušení do HW.
- **B** Zápisem do registru daného HW.
- C Nijak. HW sám časem zjistí, že se v paměti objevila nová data k odeslání.

Pozor: Registry v síťovém (či jiném) HW jsou něco jiného než registry CPU.

## Příjem dat aplikacemi

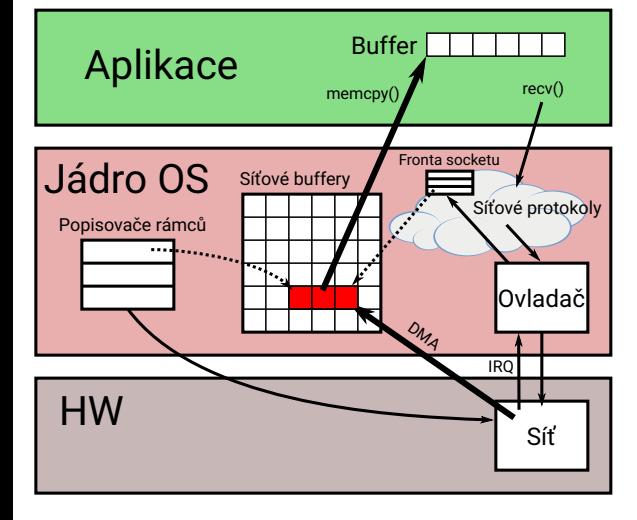

- 1 Po otevření socketu a jeho nastavení pro příjem operací bind se v jádře alokují buffery pro příjem a ovladač nastaví HW, aby tam ukládal přijímané rámce.
- 2 Aplikace zavolá recv()/read().<br>3 JOS zkontroluje, zda fronta so
- <sup>3</sup> JOS zkontroluje, zda fronta socketu obsahuje nějaká přijatá data. Pokud ano, pokračuje se krokem 7, v opačném případě se volající vlákno zablokuje a čeká.
- <sup>4</sup> Síťové rozhraní autonomně ukládá přijímané rámce do paměti (DMA).
- <sup>5</sup> Po dokončení příjmu je upozorněn ovladač (přerušení – IRQ) a ten pak aktivuje zpracování rámce síťovými protokoly.
- <sup>6</sup> Poté JOS zařadí rámec do fronty patřičného soketu.
- 7 JOS přijatá data nakopíruje ze síťových bufferů v jádře do aplikačního bufferu a systémové volání se vrátí do aplikace.

Síťové protokoly

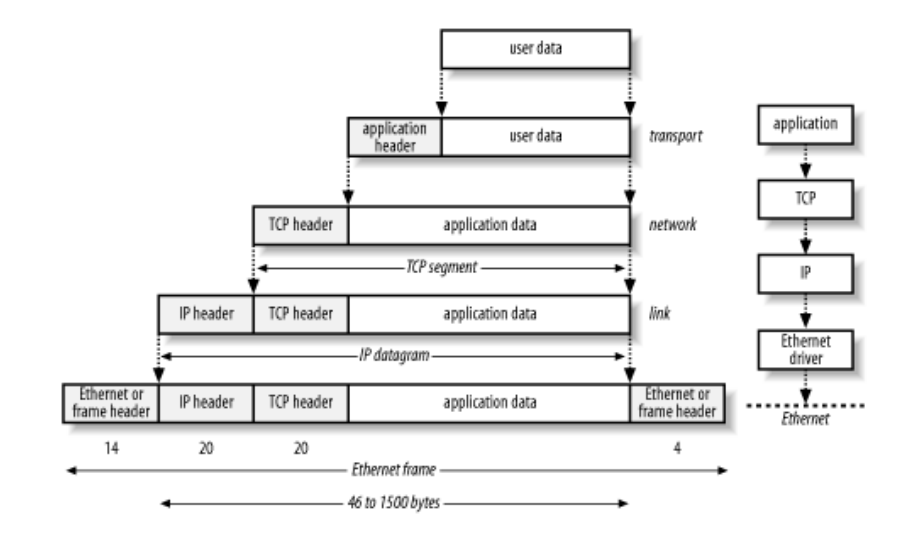

# Datová struktura pro práci se síťovými rámci

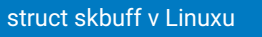

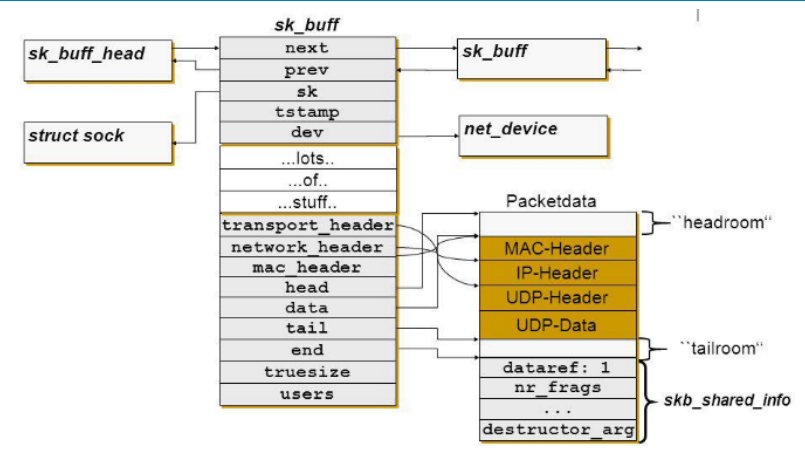

Možnost přidávat hlavičky před data, bez nutnosti jejich kopírování

Scatter-gatter DMA – hardware si umí sestavit rámec "za běhu" z více částí

Příjem a odesílání dat bez kopírování

Zero-copy networking

- **Podobný "trik", jako s diskovou vyrovnávací pamětí**
- $\blacksquare$  socket(AF\_PACKET, ...) + mmap()
- Síťový HW přijímá/odesílá rámce rovnou do/z paměti kontrolované aplikací
- Nevýhody:
	- Aplikace si musí sama řešit přidávání a odebírání hlaviček
	- Aplikace nesmí modifikovat rámce (např. kvůli chybě v programu) , které jsou v procesu odesílání.

## Rozvrhování rámců při odesílání

Traffic scheduling/control

- Další z činností, kterou řeší síťový stack OS
- **Prioritizace interaktivní komunikace**
- Spravedlivé rozdělení šířky pásma mezi uživatele (zákazníky)
- Problém zvaný "buffer-bloat"
	- Ovladač může do odesílací fronty (popisovač rámců k odeslání) uložit velké množství rámců.
	- Síťový HW odesílá rámce v pořadí, v jakém jsou tam uvedeny.
	- **Pokud je na konci fronty rámec, který by měl být odeslán přednostně, musí dlouho čekat.**
	- **■Řešení:** 
		- **Fronta ovladače se udržuje krátká, aby kritické rámce mohly "předbíhat"**
- Moderní síťový hardware implementuje více front pro odesílání (i příjem)
	- Rámce jsou rozvrhovány (i) v hardwaru výběr fronty
	- Využívá se ve vícejádrových systémech, kde má každé jádro samostatnou frontu a není potřeba v ovladači ztrácet čas synchronizací (mutex) mezi různými CPU
	- Někdy lze využít i k prioritizaci rámců každá fronta má jinou prioritu

## Ovladač zařízení

Device driver

- Software, který
	- 1 **ovládá konkrétní zařízení** (disk, síťová karta, GPU, …) a
	- 2 zbytku OS **nabízí jednotné rozhraní (API)**
- Se zařízením typicky komunikuje pomocí do paměti mapovaných registrů
	- V Linuxu viz příkaz lspci -v

```
01:00.0 Network controller: Intel Corporation Wireless 8260 (rev 3a)
       Subsystem: Intel Corporation Wireless 8260
       Flags: bus master, fast devsel, latency 0, IRQ 129
       Memory at ef100000 (64-bit, non-prefetchable) [size=8K]
       Capabilities: <access denied>
       Kernel driver in use: iwlwifi
       Kernel modules: iwlwifi
```
Obsluhuje přerušení od zařízení (IRQ)

## Spolehlivost ovladačů

- Ovladače bývají nejméně spolehlivou částí jádra OS
	- Chyba kdekoli v jádře OS (tedy i v ovladači) může způsobit nestabilitu celého systému
	- Ne každý programátor ovladačů rozumí všem potřebným detailům
	- Ovladače se nedají testovat, pokud není k dispozici konkrétní HW
	- Velmi špatně se testuje obsluha chybových stavů, protože je potřeba donutit HW, aby signalizoval chybu
	- Microsoft zavedl povinné digitální podepisování ovladačů, aby měl částečnou kontrolu nad jejich kvalitou
- Dnešní OS umožňují, aby některé ovladače běžely v uživatelském prostoru (jako aplikace), podobně jako je to běžné u µ-jader (viz např. UIO dále)

### Ovladače

## Příklad – ovladač klávesnice

- <sup>1</sup> Aplikace zavolá **getch()**/scanf()/… na standardní vstup
- <sup>2</sup> libc vyvolá systémové volání **read()** na deskriptoru souboru 0 (stdin)
- <sup>3</sup> Standardní vstup je připojen k terminálu (klávesnice + obrazovka) JOS tedy předá požadavek na vstup **ovladači** klávesnice
	- Ovladač klávesnice spravuje frontu stisknutých znaků (kláves)
- <sup>4</sup> Pokud je fronta prázdná, ovladač **uspí volající vlákno**, jinak se pokračuje krokem 7
	- Interně k tomu použije semafor vlákno přidá do fronty semaforu
	- Poté zavolá plánovač, aby vybral jiné vlákno, které poběží
- <sup>5</sup> Po stisku klávesy HW vyvolá **přerušení**
- <sup>6</sup> Ovladač klávesnice přerušení obslouží:
	- Přečte z HW (registru) jaká byla stisknuta klávesa a uloží ji do fronty
	- Zavolá operaci up/post na semafor
- <sup>7</sup> Uspané vlákno aplikace se **probudí** (je stále v jádře), vyčte z fronty ovladače stisknuté znaky a zkopíruje je do bufferu v aplikaci.
- <sup>8</sup> Provede se **návrat** ze systémového volání zpět do aplikace, funkce getch/scanf se dokončí.

### Ovladače

## Variabilita a složitost HW

- **Dnešní hardware je složitý, zařízení** mohou obsahovat stovky či tisíce registrů
- **I** vývojáři HW mají v oblibě "Ctrl-C, Ctrl-V" – jeden čip existuje v mnoha variantách, ale všechny mají téměř stejné registry
	- Např. Wi-Fi čip jedna verze se připojuje k PCIe, jiná k USB
- Struktura ovladačů je modulární chceme ovladač napsat jednou a používat pro všechny varianty čipu

### Příklad:

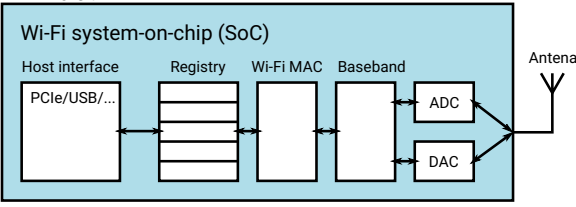

#### Ovladače

# Hierarchie ovladačů

## Topologie hardwaru

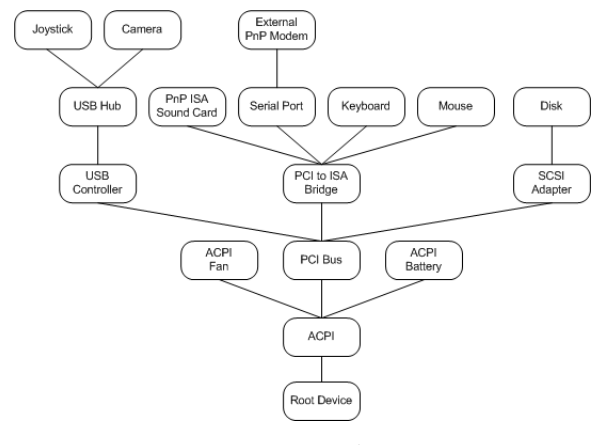

- Ovladače reflektují topologii HW
- Každý uzel má vlastní ovladač nezávislý na okolí
- **Plug-and-Play (PnP)** 
	- Ovladač sběrnice (USB, PCI) detekuje připojená zařízení a automaticky načte potřebný ovladač zařízení

## Ovladače v Linuxu

- Aplikace mohou s ovladači komunikovat různými způsoby:
	- **Nepřímo** např. přes síťové **API**, práci se soubory, stdin/out
	- **Přímo** většina zařízení je reprezentována jako speciální soubor v adresáři **/dev** (např. sériová linka /dev/ttyUSB0).
	- **Pomocí knihoven** aplikace často k souborům v /dev přistupují pomocí knihoven (např. libusb), které nabízejí vyšší úroveň abstrakce, než API OS.
- Ovladač poskytuje aplikacím následující operace (nízkoúrovňové API) pro přímý přístup k ovladačům:
	- **open** slouží pro "navázání spojení" aplikace s ovladačem
	- **read** čtení dat ze zařízení (např. zkuste si spustit *hexdump /dev/input/mice*)
	- **write** zápis dat do zařízení (např. *tty; echo XXX > /dev/pts/3*),
	- **ioctl** vše ostatní, co není čtení či zápis, často nastavování (man ioctl\_list, ioctl\_tty, ...)
	- **close** ukončení komunikace s ovladačem

# Nejjednodušší ovladač

Ovladač virtuálního zařízení /dev/null

```
#define NULL_MAJOR 1 /* dev major number */
                                 #define NULL_MINOR 3 /* dev minor number */
ssize_t read_null(struct file *file, char *buf, size_t count, loff_t *ppos)
{
        return 0;
}
ssize_t write_null(struct file *file, const char *buf, size_t count, loff_t *ppos)
{
        return count;
}
const struct file_operations null_fops = {
         .read = read_null,
.write = write_null,
};
void init()
\{register_chrdev(NULL_MAJOR, NULL_MINOR, "null", &null_fops))
}
                                                                                       Trochu zjednodušeno; skutečná implementace
                                                                                       ovladače /dev/null: https://elixir.bootlin.com/
                                                                                       linux/v5.9.10/source/drivers/char/mem.c#L673
```
# Druhý nejjednodušší ovladač

```
Ovladač virtuálního zařízení /dev/zero
#define ZERO_MAJOR 1 /* dev major number */
                           #define ZERO_MINOR 5 /* dev minor number */
ssize_t read_zero(struct file *file, char *buf, size_t count, loff_t *ppos)
{
      memset(buf, 0, count);
      return count;
}
ssize_t write_zero(struct file *file, const char *buf, size_t count, loff_t *ppos)
\{return count;
}
 const struct file_operations zero_fops = {
.read = read_zero,
       .write = write_zero,
};
void init()
{
       register_chrdev(ZERO_MAJOR, ZERO_MINOR, "zero", &zero_fops))
}
2) and 42/50
```
# Komunikace mezi ovladači (Linux)

- **Linux** je monolitické jádro.
- Jednotlivé ovladače se volají vzájemně úplně stejně, jako se volají funkce v uživatelských aplikacích.
- Často se funkce nevolá přímo, ale přes ukazatel
	- Např. Každý ovladač si registruje ukazatel na funkci, která se má vyvolat, když aplikace zavolá read() (viz **struct file\_operations** na předchozích slidech).
- Data se předávají skrze argumenty funkcí (buď přímo nebo pomocí ukazatelů).

# Přístup k ovladačům ve Windows

■ Z pohledu aplikace konceptuálně podobné Linuxu:

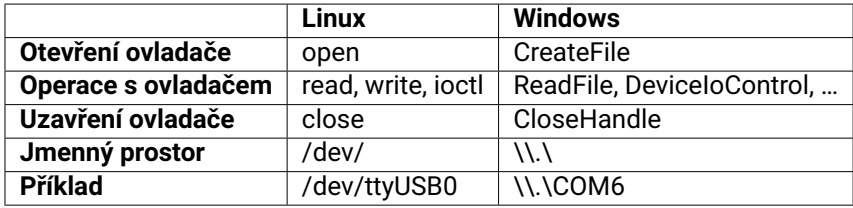

# Přístup k ovladačům ve Windows

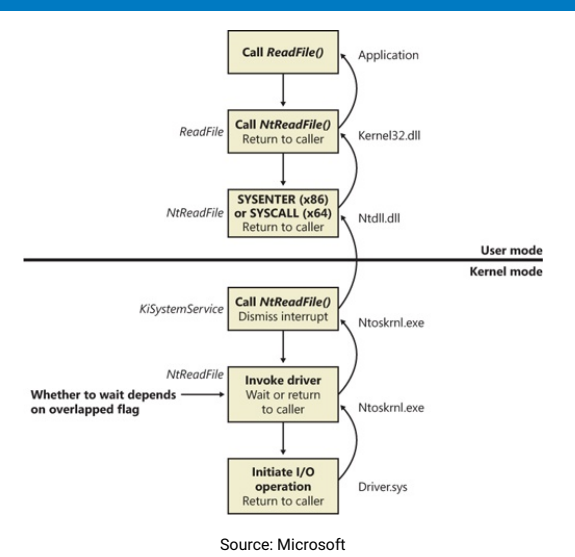

# Komunikace mezi ovladači v jádře Windows

- Ovladače ve Windows nepoužívají přímé volání funkcí, ale komunikují pomocí předávání zpráv
- Windows Driver Model je navržen tak, aby bylo teoreticky možné pouštět ovladače v oddělených adresních prostorech
- Kvůli rychlosti ale běží většina ovladačů v jednom monolitickém adresním prostoru jádra.
- Zprávy, které si ovladače vyměňují, se nazývají **I/O request packet (IRP)**

# Cesta IRP jádrem

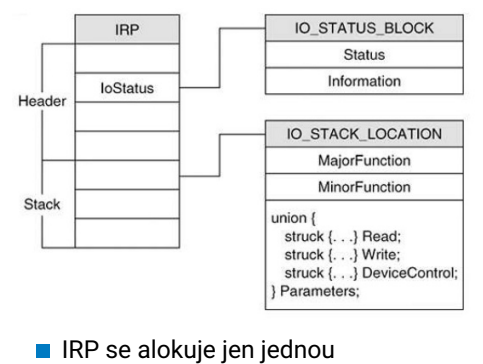

- Každý ovladač "po cestě" má svůj slot
- File system vyplní slot pro volume manager a pošle IRP dál.
- Po dokončení požadavku IRP "cestuje" zpět (obr. vpravo).

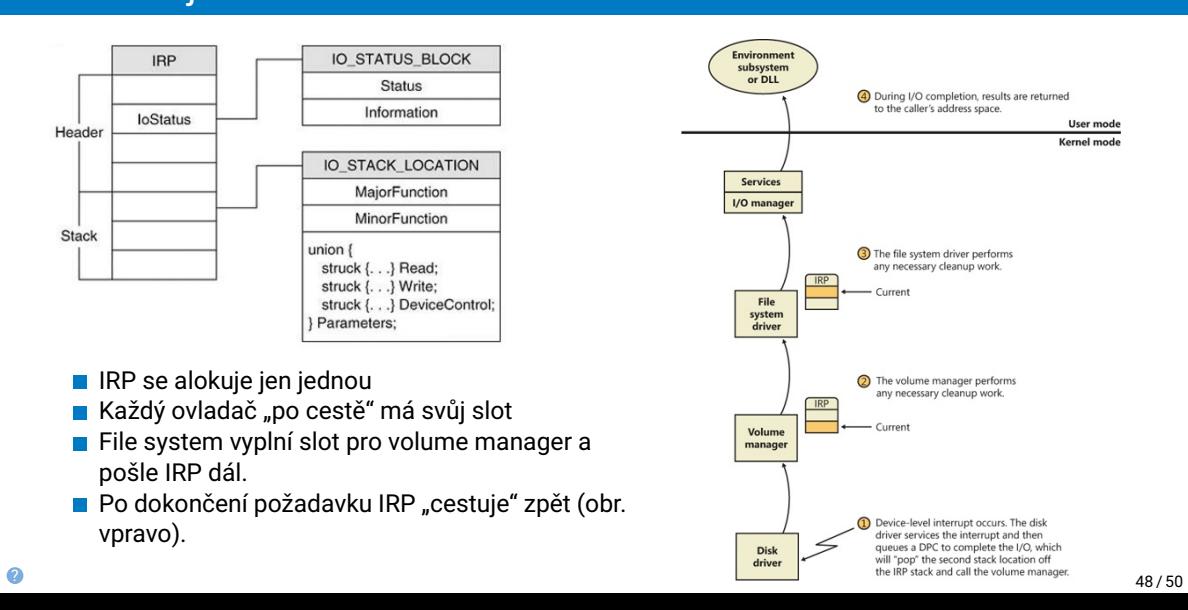

## Ovladače v uživatelském prostoru

- Chyba v ovladači může způsobit pád systému
- Nekvalitní ovladače jsou také zdrojem mnoha bezpečnostních problémů
- Ovladače v uživatelském prostoru:
	- **Podporovány jak Linuxem (UIO), tak Windows**
	- Spouštěny jako běžná aplikace
	- Přístup k registrům HW: Pomocí volání *mmap()*
	- Obsluha přerušení OS upozorní aplikaci, pokud nastalo přerušení
		- UIO subsystém v Linuxu:

```
int uio = open("/dev/uio0", ...);
read(uio, ...); // waits for interrupt
handle_interrupt();
```
- **Při chybě ovladače ho lze jednoduše restartovat**
- Ostatní aplikace nevolají ovladač pomocí systémových volání, ale pomocí meziprocesní komunikace (např. fronty zpráv)
- OS založené na mikrojádře mají (téměř) všechny ovladače v uživatelském prostoru